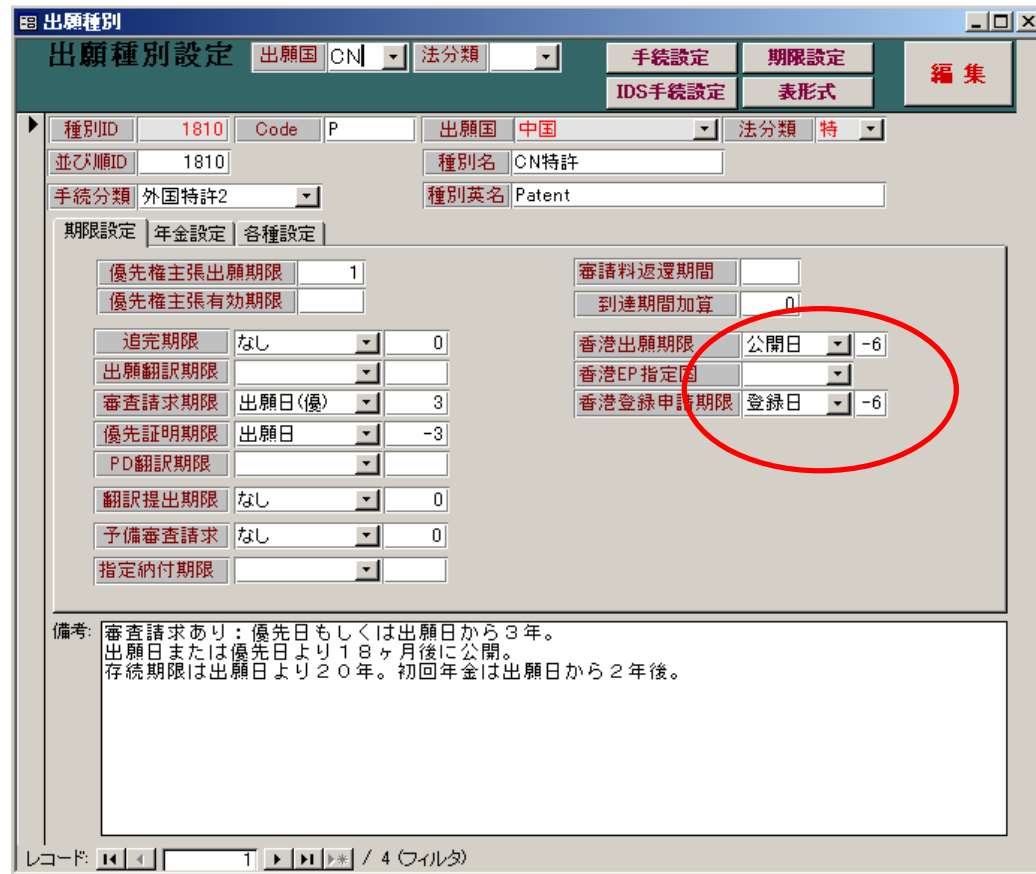

# 1.  $\text{CN} \times \text{FP}(\text{G})$  $\text{CN} \times \text{FP}(\text{G})$

### $2.$

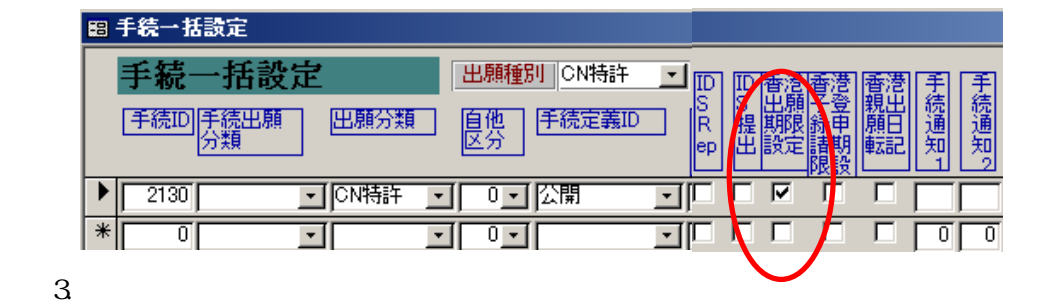

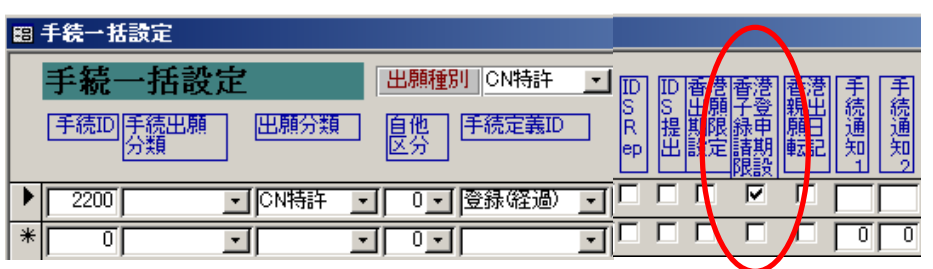

 $(HK)$ 

1. HK

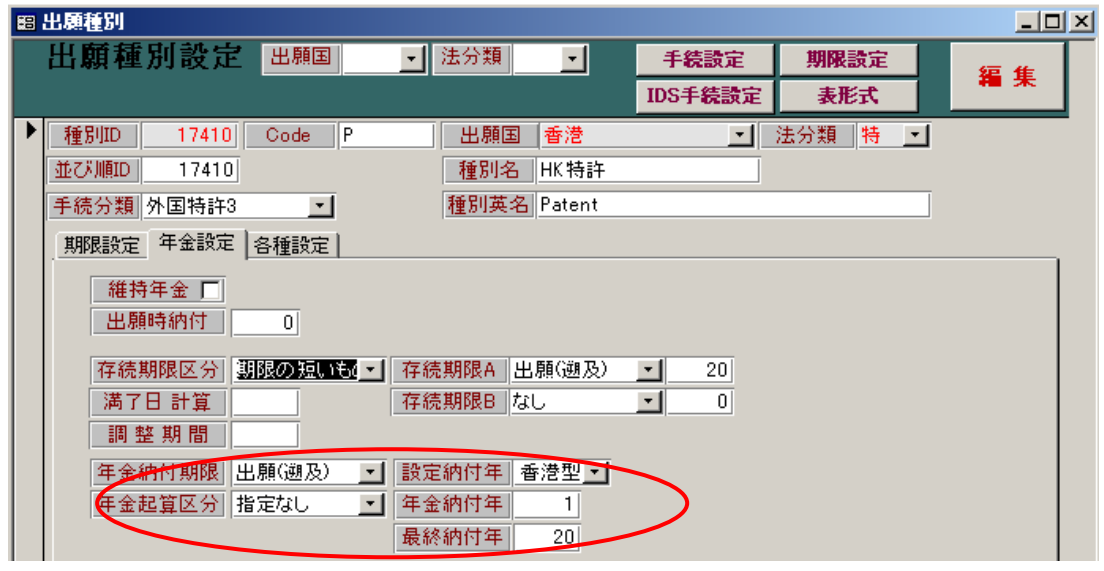

 $($ 

### $2.$

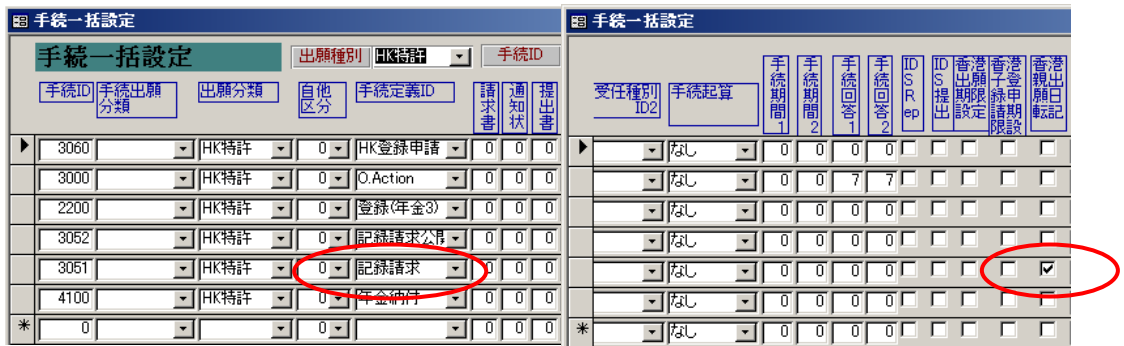

 $3 \t (30520)$ 

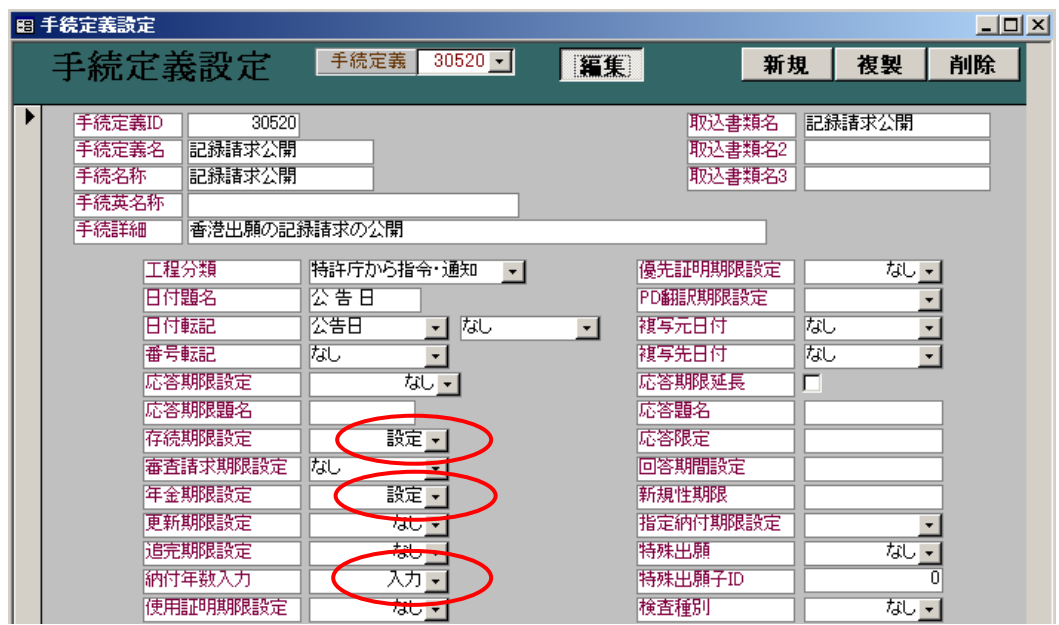

4.登録は、「登録(年金 3):(納付年数入力・存続期限・次回年金期限の計算あり)」を新たに追加し、

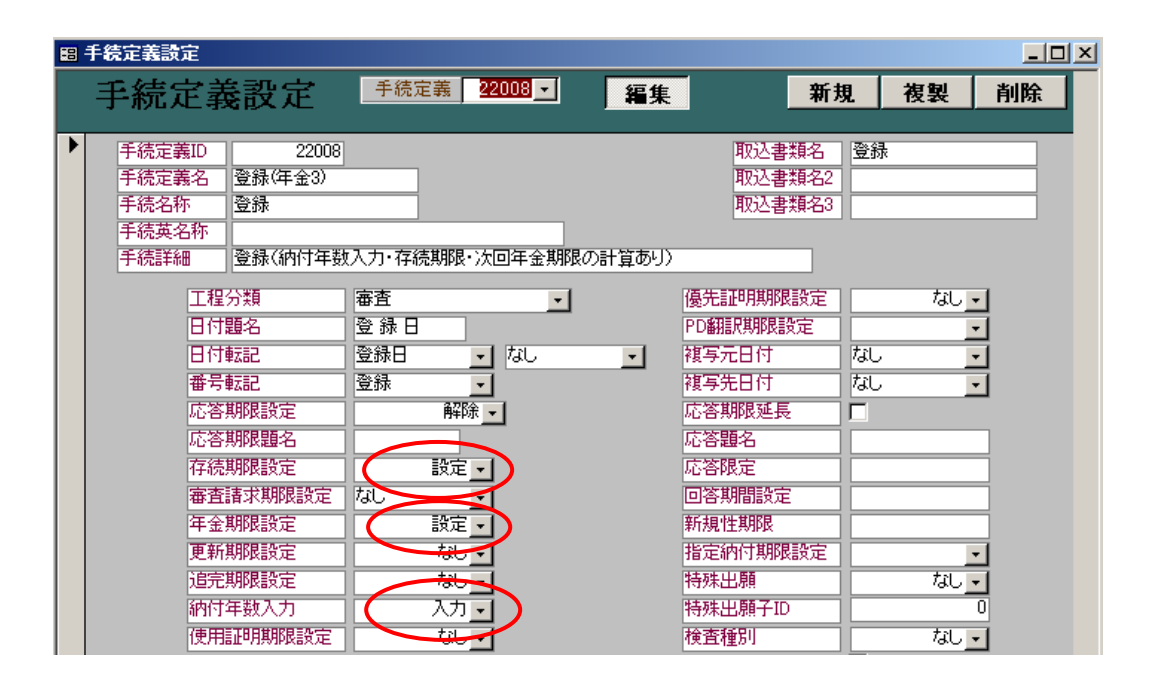

2

 $2003/12/10$ 

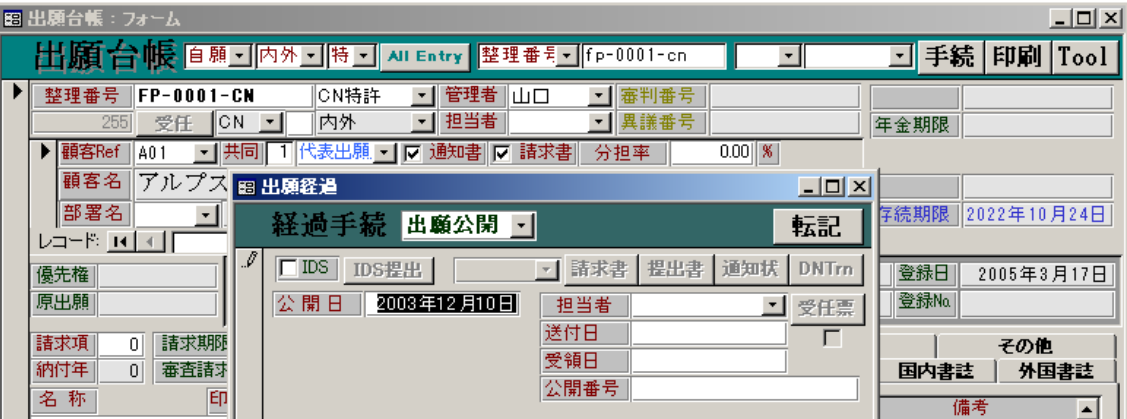

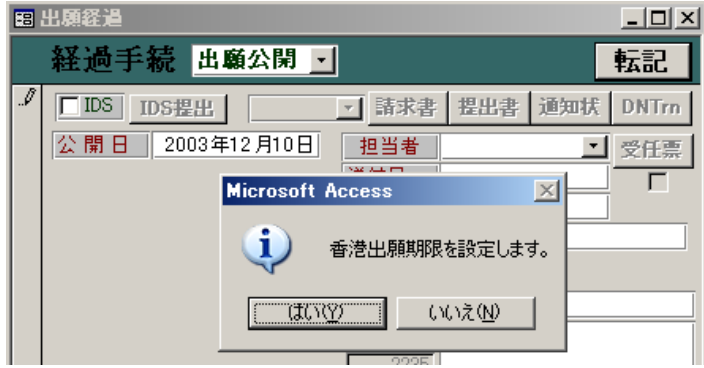

 $(X003/12/10)$   $(X004/06/10)$ 

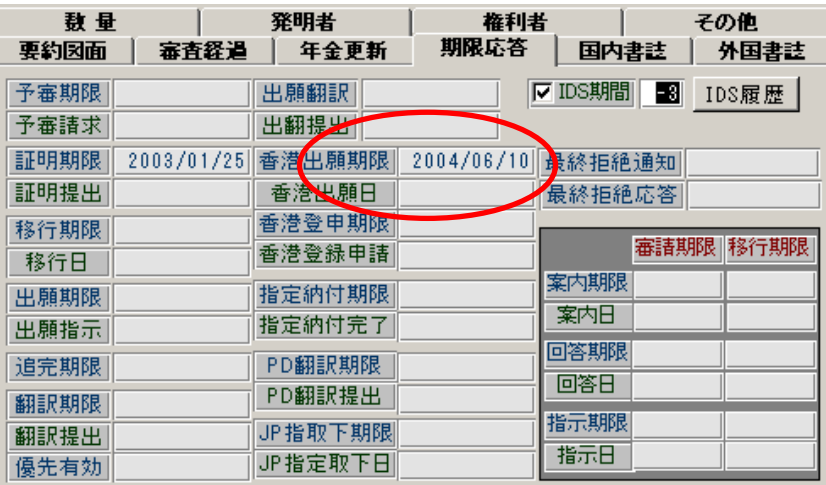

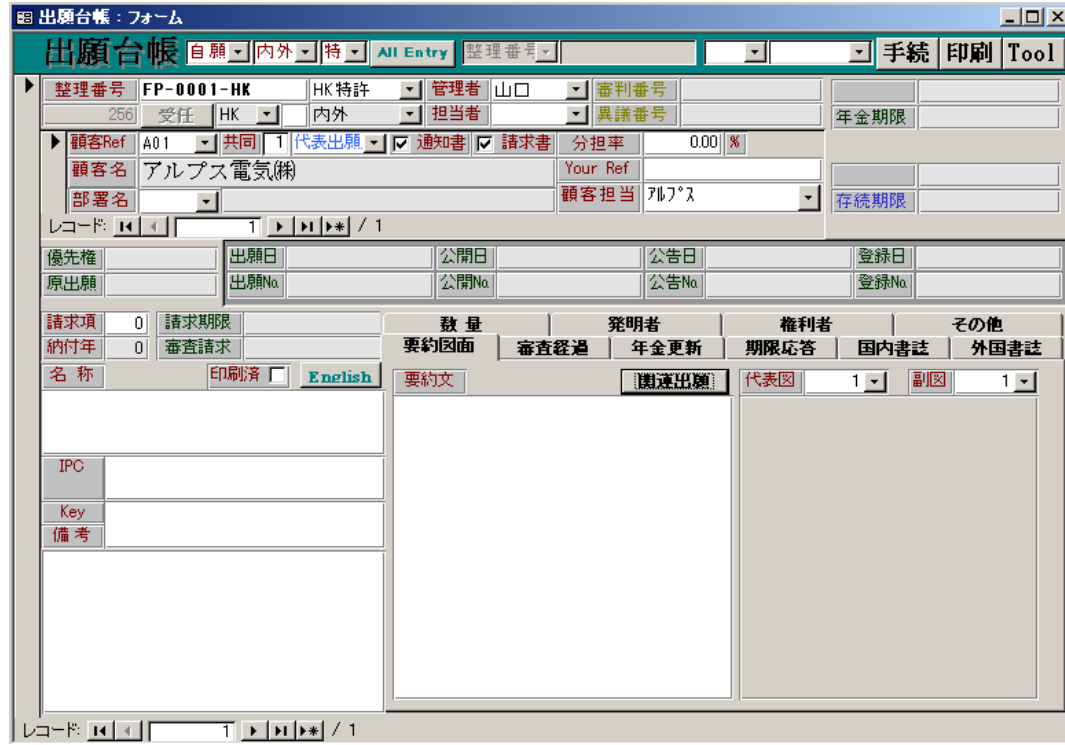

1.  $FP-0001-CN$ 

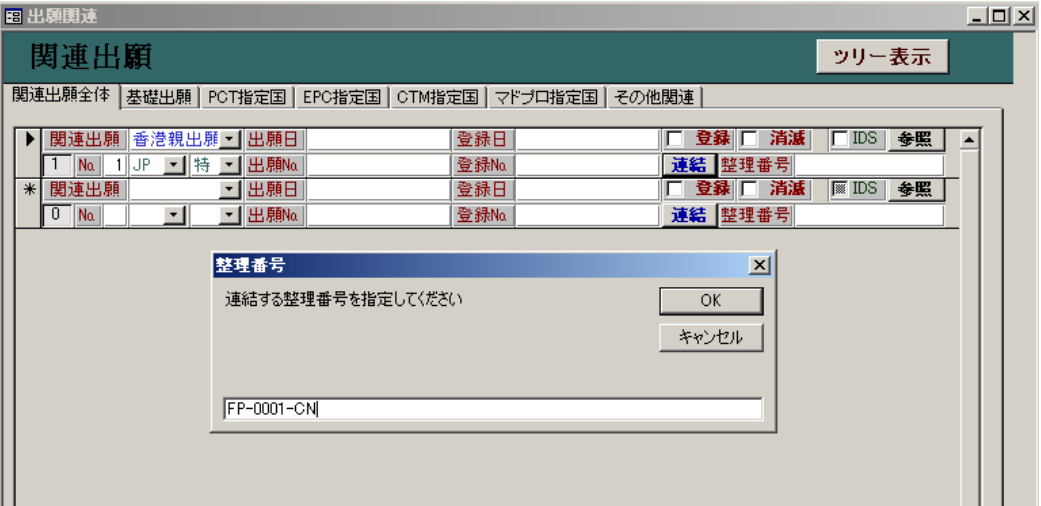

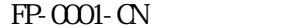

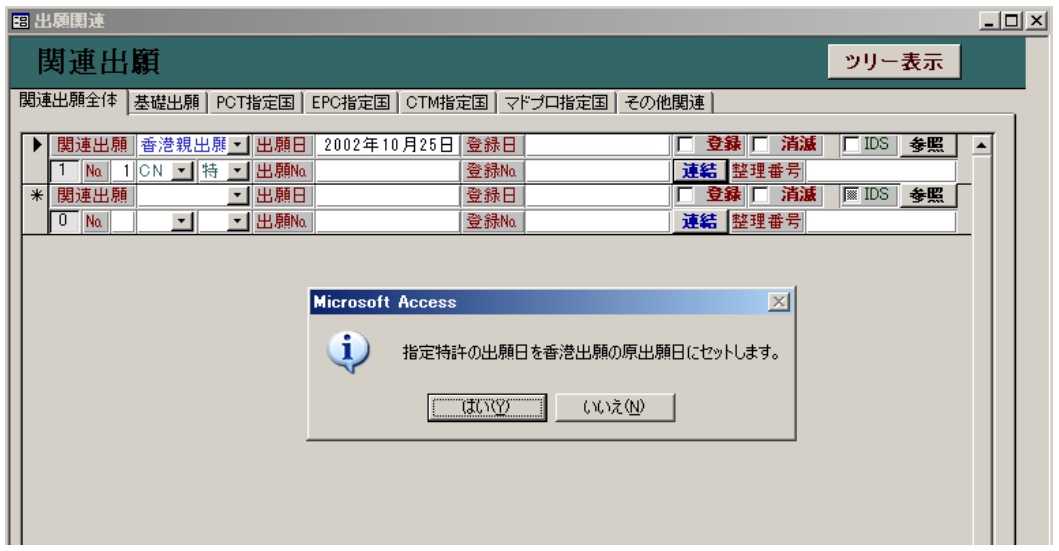

2002/10/25

 $FP-0001-CN$   $FP-0001-CK$ 

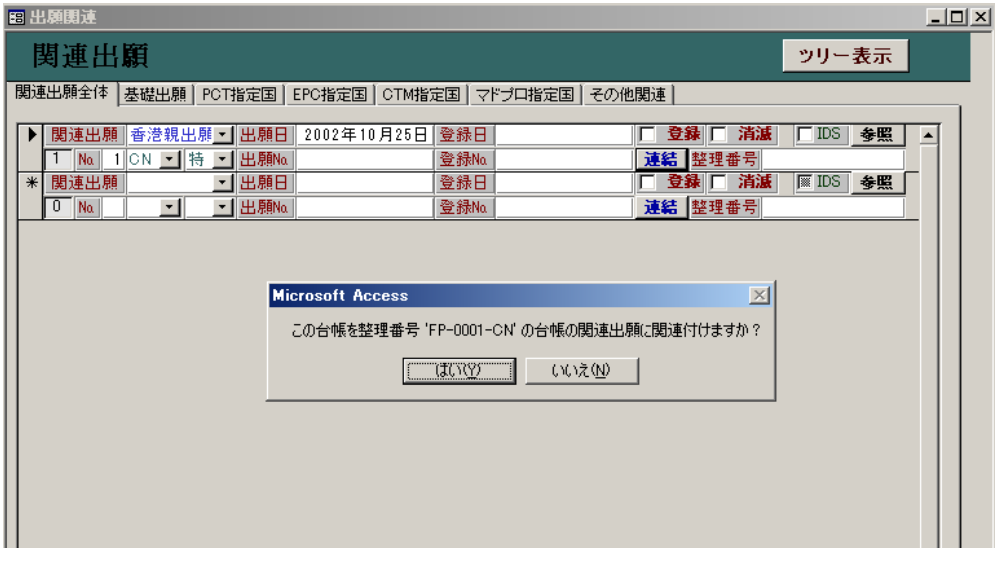

FP-0001-CN

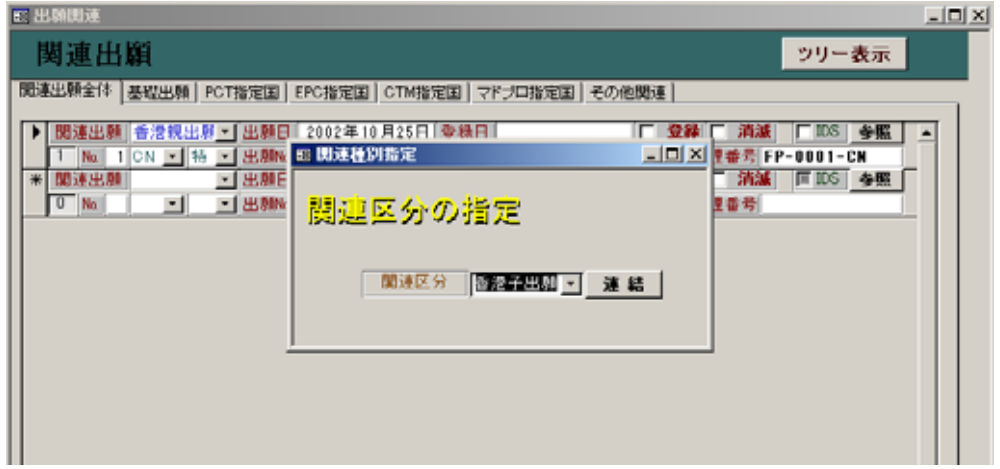

FP-0001-HK

| 图 出願台帳:フォーム                                                                                                    | <u> -  미 지</u>        |
|----------------------------------------------------------------------------------------------------|-----------------------|
| 出願台帳   自願 ゴ   内外 ゴ 特 ゴ ៷៲ εntry  <br>整理番号 - Fp-0001-cn<br>$\mathbf{r}$                                                                                                    | Tool<br>手続<br>印刷<br>ᆀ |
| 管理者<br>CN特許<br>▸<br>整理番号<br><b>FP-0001-CN</b><br>IШ□<br>▼‖審判番号<br>▾<br>担当者<br>∥CN.<br>内外<br>■┃異議番号<br>受任<br>255<br>$\overline{\phantom{a}}$<br>۰<br>0.00  %<br>代表出願 一  17 通知書  17 請求書 <br>▶ 顧客Ref<br>▼┃共同<br>分担率<br>A01 | 年金期限                  |
| アルプス電気㈱<br>Your Ref<br> 顧客名 <br>顧客担当  フルプス<br>$\overline{\phantom{a}}$<br>部署名<br><u>ਯਾ ਦੇ ਸਿਰਮਾਰ ਸਭ</u><br>$-15$                                                                                                    | 存続期限<br>  2022年10月24日 |
| <b>題出願関連</b>                                                                                                    | $\Box$ D $\times$     |
| 関連出願                                                                                                    | ツリー表示                 |
| [関運出願全体   基礎出願   PCT指定国  <br>EPC指定国   CTM指定国  <br>マドプロ指定国 <br>その他関連                                                                                                    |                       |
| ▶ 関連出願<br> 香港子出願  出願日<br>登録日<br>登録   <br>有法<br>п<br>連結  整理番号 FP-0001-HK<br>▼出願№<br>HK 1 特<br>登録Na<br>No.                                                                                                    | $\Gamma$ IDS<br>参照    |
| * 思速出願<br>- 世騒日<br>登録日<br>登録<br>道法<br>▼ 出願Na<br>連結 整理番号<br>$\overline{0}$<br>$\sqrt{N\alpha}$<br>登録Na<br>$\vert$                                                                                                    | 参照<br>$\sqrt{M}$ IDS  |
|                                                                                                    |                       |
|                                                                                                    |                       |
|                                                                                                    |                       |

 $FP-0001-H$   $FP-0001-M$   $2002/10/25$ 

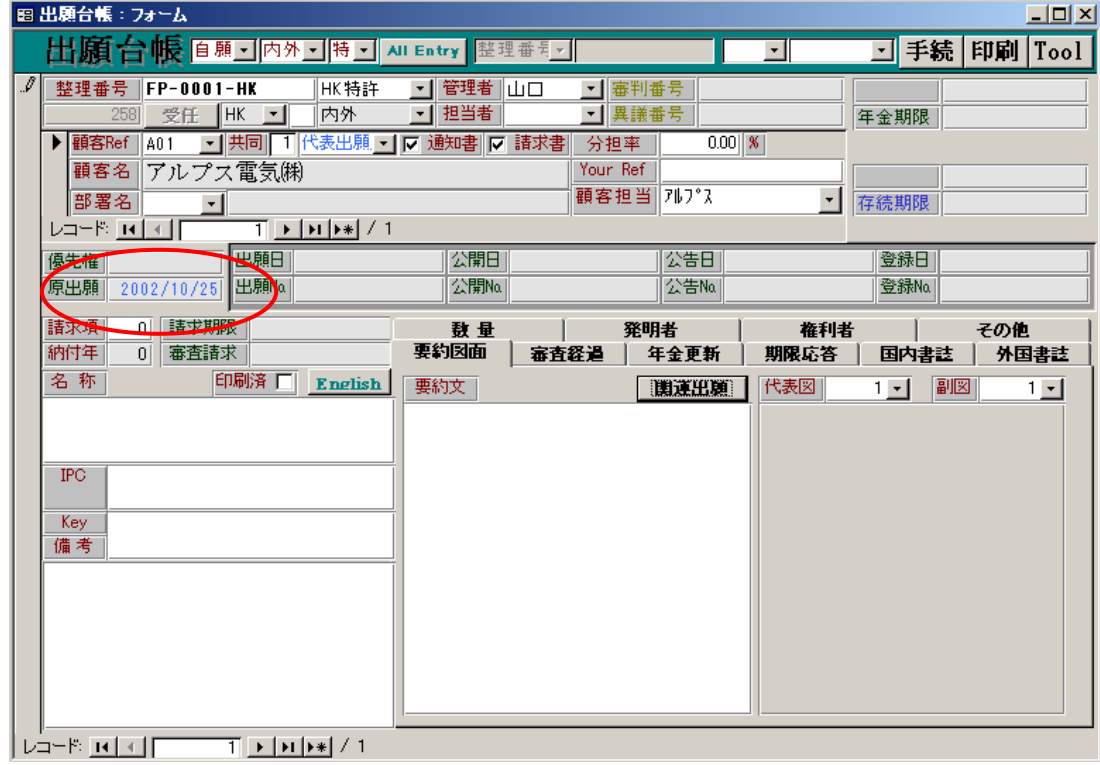

图 出願台帳:フォーム  $\overline{Z}$ 出願台帳 日願 コ内外 コ # コ au Entry 整理番号 Fp-0001-hk **コ 手続 印刷 Tool** ■ 特許 → | ■ - 整理番号 FP-0001-HK - ||HK特許 - ||管理者 ||山口<br>- 256| 受任 ||HK - || ||内外 - || 担当者 ||<br>▶ ||顧客Ref ||A01 - ||共同|| ||代表出願 - | |ア 通知書||ア 請求書<br>|||顧客名 || アルプス電気(㈱ ₱ 1 審判番号 - 異議番号 Your Ref ■ 存続期限 顧客担当 プレファス 部署名  $\Box$  $T$   $\rightarrow$   $H$   $\rightarrow$   $4$  $L = F$   $R$ 

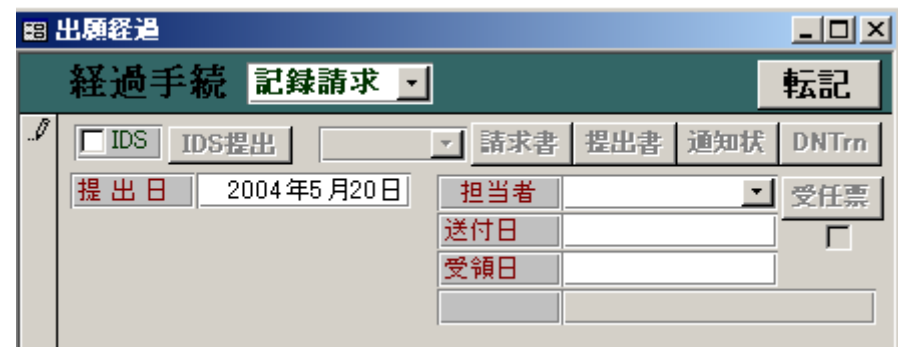

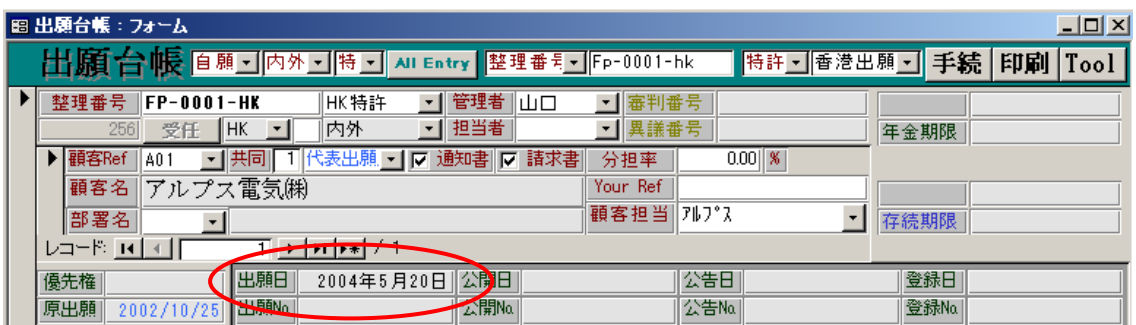

 $2002/10/25$ 

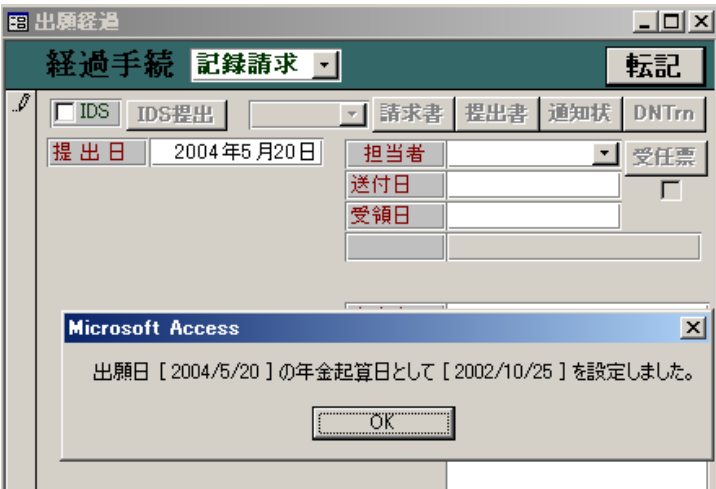

 $FP$ - $0001$ - $0N$ 

| 題 出願台帳:フォーム                                                                                                    |                                                         | $ \Box$ $\times$                 |
|----------------------------------------------------------------------------------------------------|---------------------------------------------------------|----------------------------------|
| 出願台帳   自願 │ 内外 │ 特 │ 시 Entry │ 整理番号 │ [fp-0001-hk                                                                                                   | $\star$                                                 | ⊡ 手続│<br>印刷<br>$ _{\text{Tool}}$ |
| 管理者<br>▸<br>整理番号<br>HK特許<br><b>FP-0001-HK</b><br>⊪⊥⊡<br>۰<br>担当者<br>内外<br>256<br>  HK<br>受任<br>$\overline{\phantom{a}}$<br>$\overline{\phantom{a}}$ | 審判番号<br>▾∥<br>異議番号<br>▾Н                                | 年金期限                             |
| 代表出願 • ▽ 通知書 <br> 顧客Ref<br> 共同<br>⊽<br>請求書<br>A01<br>▶<br>$\blacktriangledown$<br>アルプス電気㈱<br>顧客名<br>  部署名 <br>$\blacktriangledown$                  | $0.00$ $ %$<br>分担率<br>Your Ref<br>顧客担当  フルプス<br>$\vert$ | 存続期限                             |
| レコードコイト<br>$\triangleright$ $\triangleright$ $\triangleright$ $\triangleright$ $\preceq$ 1                                                          |                                                         |                                  |
| 出題日<br>優先権<br>2004年5月20日  公開日<br>出願ka<br> 公開No.<br>原出願<br>2002/10/25                                                                                | 公告日 <br>公告Na                                            | 登録日<br>登録No                      |
| 請求項<br>諸求期限<br>0<br><b>Microsoft Access</b><br>納付年<br>$\Omega$<br>審査請求<br>i)<br>名称<br>印刷済 厂 <br>En                                                  | × 同者<br>啓<br>親出願(CN GB EP(GB))に香港出願日を転記します。             | その他<br>国内書誌<br>外国書誌<br>備考        |
| UNY<br><b>IPC</b><br>作成日                                                                                                    | いいえ(N)                                                  |                                  |

# $(FP-0001-PK)$   $(FP-0001-PK)$   $(2004/(65/20)$

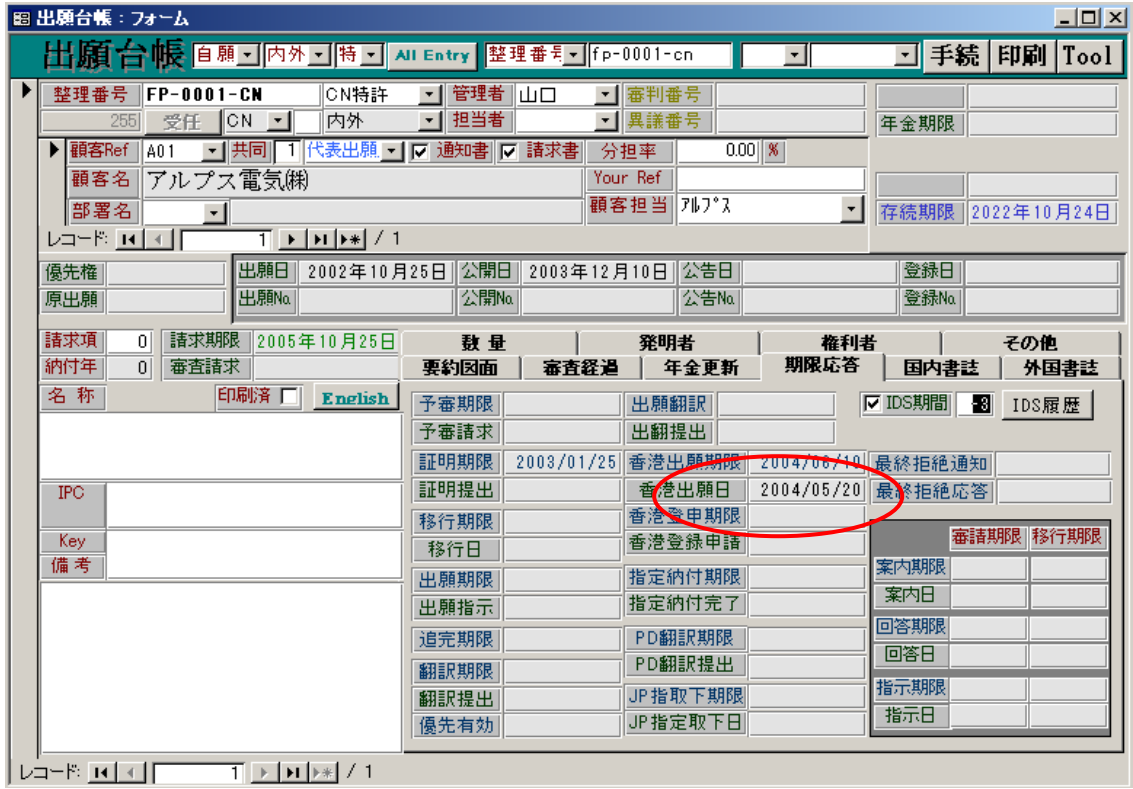

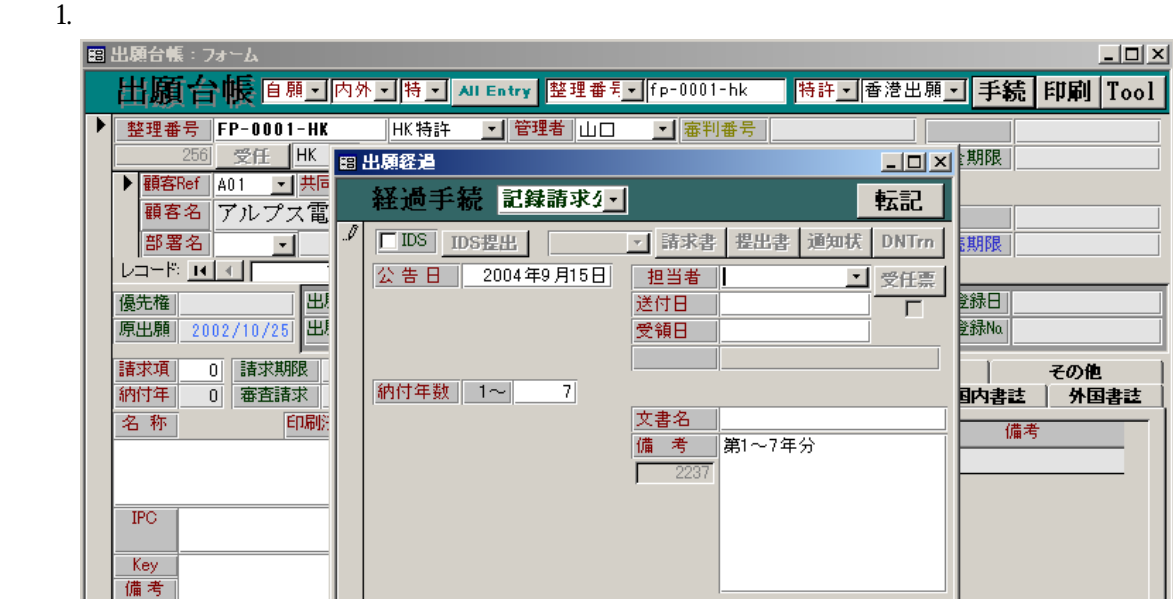

A.  $2004/09/15$ 

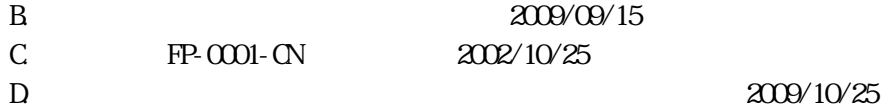

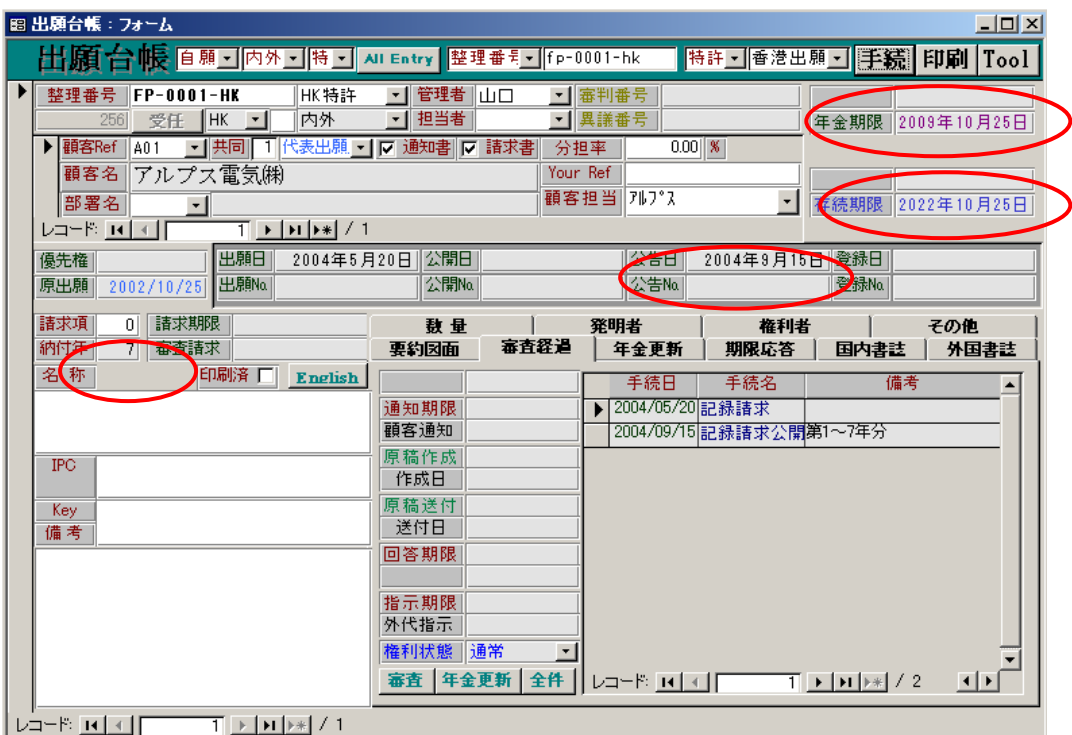

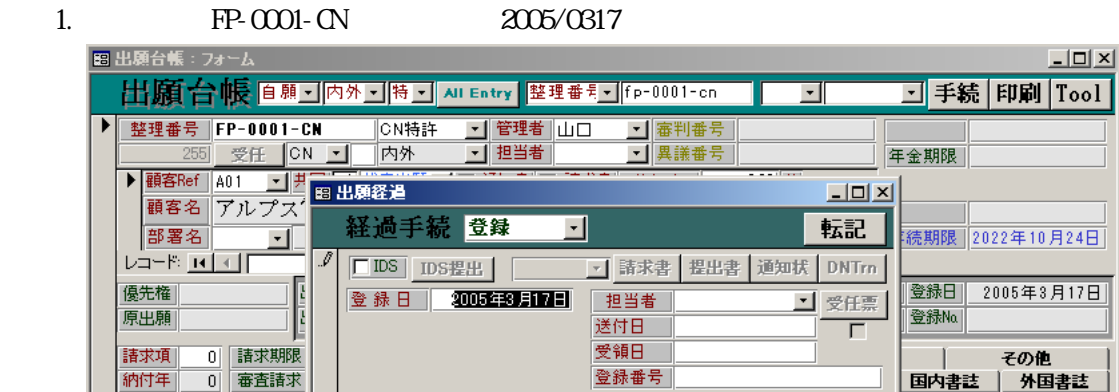

## $FP$ - $0001$ - $HK$

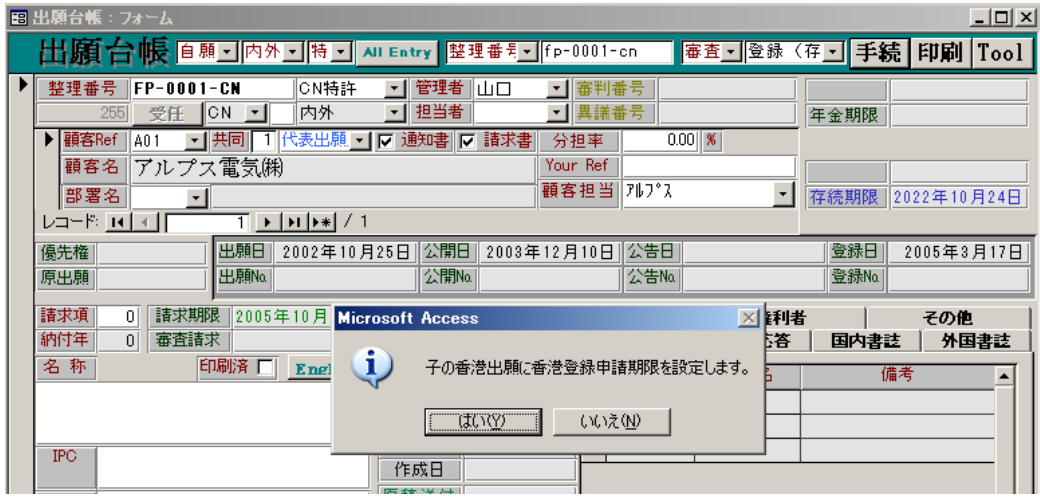

### $2005/03/17$

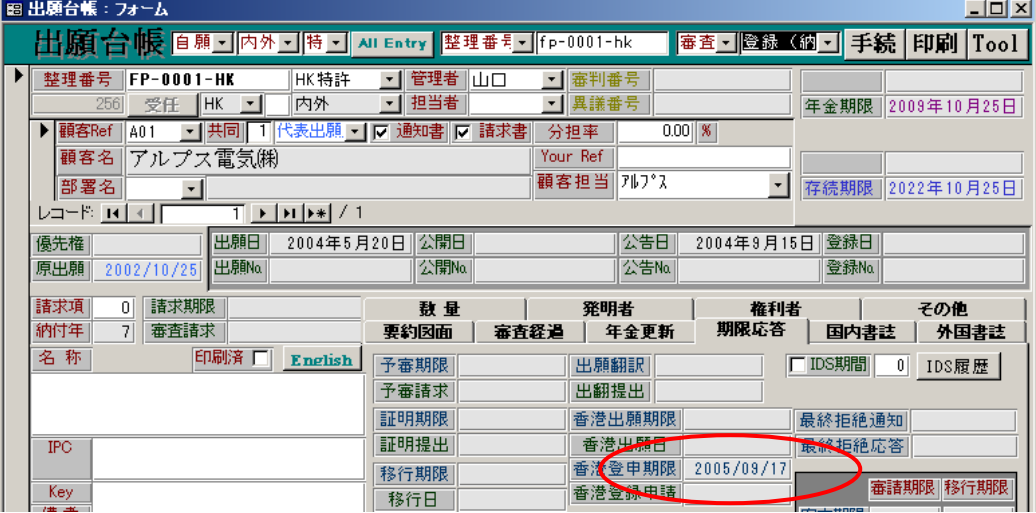

1.香港登録申請の入力

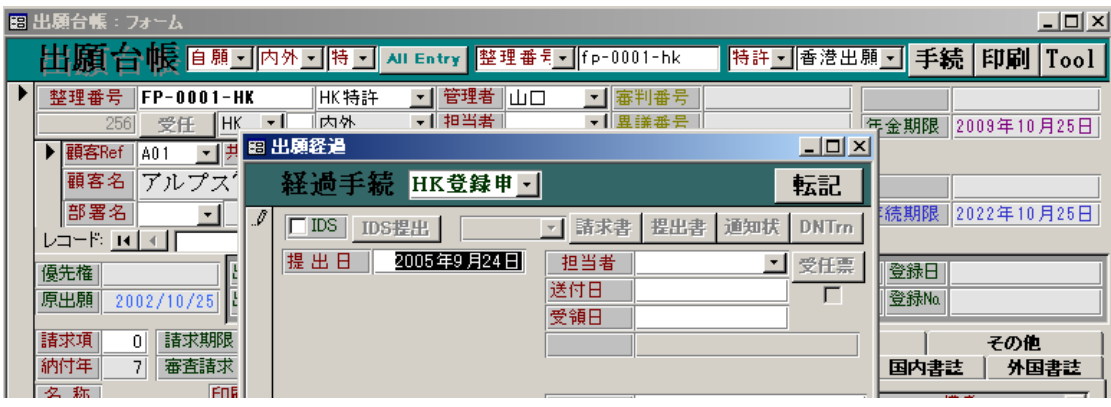

## $FP$ -0001-HK 2005/09/24

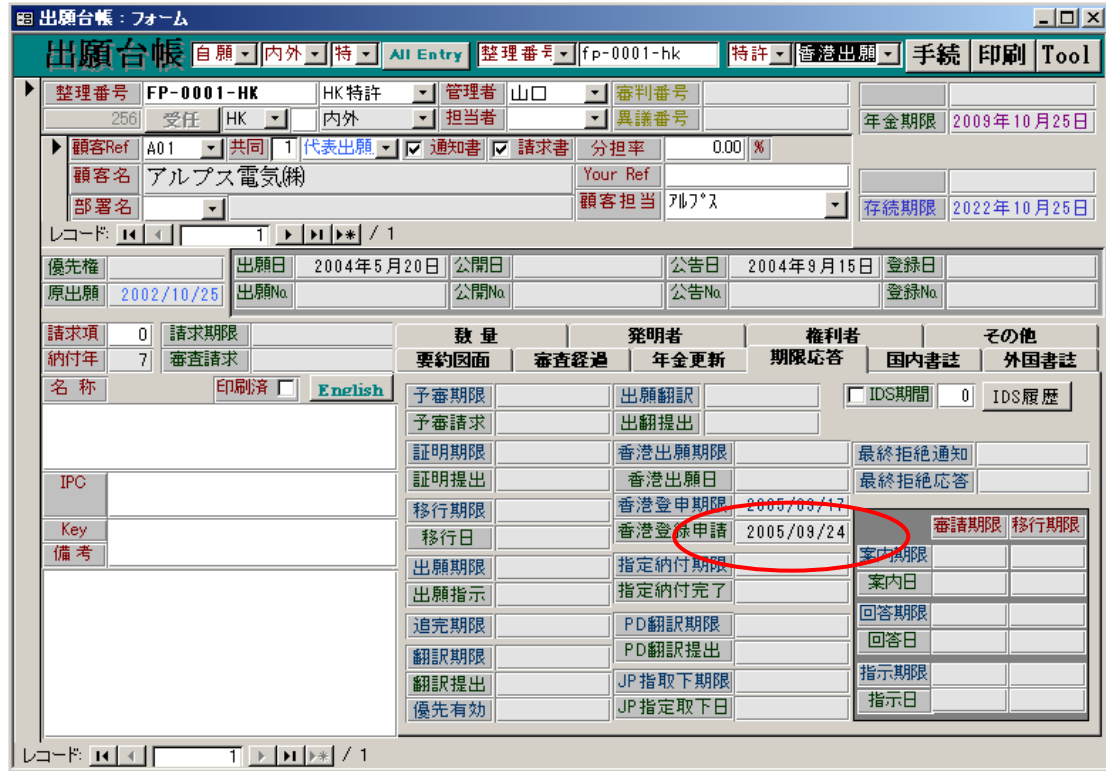

13

B. 2008/10/10

C. FP-0001-CN  $2002/10/25$ 

 $D \t 2008/10/25$ 

- 
- 
- 
- 
- A.  $2005/10/10$
- $2005/10/10$

2009/10/25

图 出願台帳 : フォーム  $\vert x \vert$ |審査▼||登録〈納▼| 手続 | 印刷 | Tool 出願台帳 | □ 願 기内外 기特 기 씨 Entry | 整理番号 | fp-0001-hk 整理番号 FP-0001-HK  $\frac{1}{\sqrt{1+\frac{1}{2}}\sqrt{\frac{1}{2}+\frac{1}{2}}\sqrt{\frac{1}{2}+\frac{1}{2}}}}$ ■審判番号  $\ddot{\phantom{1}}$  $\frac{1}{2}$  10  $\frac{1}{2}$  10 ■異議番号 年金期限 2009年10月25日 ·<br>第40 · 查山市  $\overline{\text{non}}$  $\Box$ 経過手続 登録 部署名 ᆀ 転記 存続期限 2022年10月25日  $\overline{\phantom{a}}$  $L = F$   $R$   $T$  $\mathscr I$ ■ 請求書 提出書 通知状 DNTrn □ IDS | IDS提出 | 日 登録日 | 2005年12月22日 | 優先権| 登 録 日 2005年10月10日 日担当者 7 受任票 原出願 2002/10/25 登録Na 送付日  $\overline{\Box}$ ——<br>0 | 請求期 諸求項 受領日  $\Box$ その他 **7 審査請** 納付年 国内書誌 外国書誌 登録番号 名称  $\sqrt{2}$ 納付年数 | 1~|  $\overline{6}$ 備考  $\blacktriangle$ 文書名 備考 第1~6年分 第1~7年分  $\boxed{2240}$  $IPC$ .<br>7<del>포</del>간

 $1.$ 

 $2008/10/10$ 

 $2011/10/25$ 

 $2010/10/10$   $2009/10/25$ 

 $2010/10/25$  8

 $2013/10/25$  11

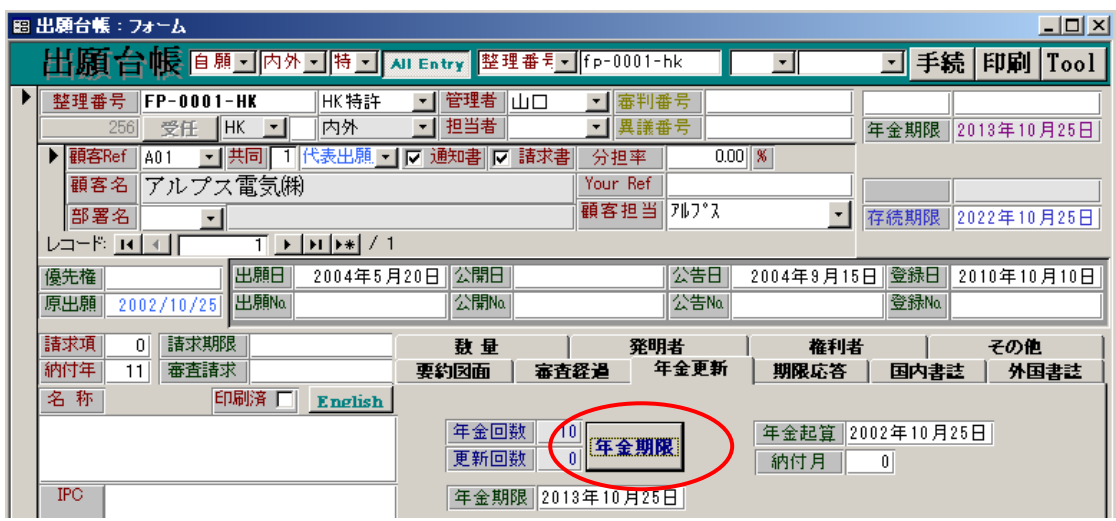

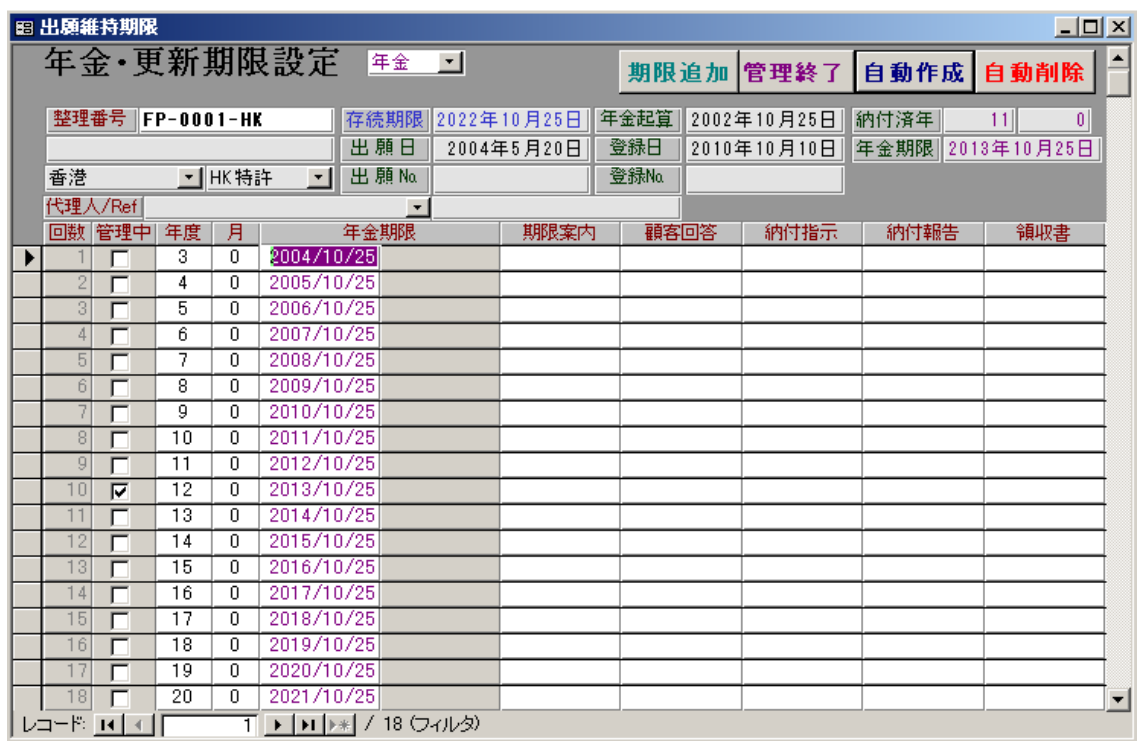